**DATE: OCTOBER 30, 1985** 

TO: NRAO TCUS COMMITTEE

FROM: ALLEN FARRIS

 $\mathcal{L} \rightarrow \mathcal{L}$ 

**SUBJECT: FORMAL DEFINITION OF THE COMMAND LANGUAGE** 

**The following document is a first attempt to formally define the grammar of the command language we have discussed in past meetings. I have tried to remain faithful to the intent of the discussions and decisions we have reached. I have also attempted to define the language without giving very much thought to details of implementation. At some points I have given remarks in the comments to clarify certain issues but these are pretty brief.** 

**I am aware that this is a long document and it is a tedious process to wade through it. However, I know of no other mechanism to precisely pin these issues down. I won't guarantee that this is the simplest or the shortest form the definition can take, but I have tried to make it intelligible.** 

**Please carefully review this language definition and search for any errors and points of ambiguity. This formal definition is only the first step in implementation. If this definition adequately captures the intent of the language, then we can proceed to further implementation details. At this stage, the grammar has not been verified using any compiler development tools, such as YACC under UNIX. This will be one of the next tasks to be accomplished. Finally, this document only defines the language. It discusses neither its interactive nature nor its implementation.** 

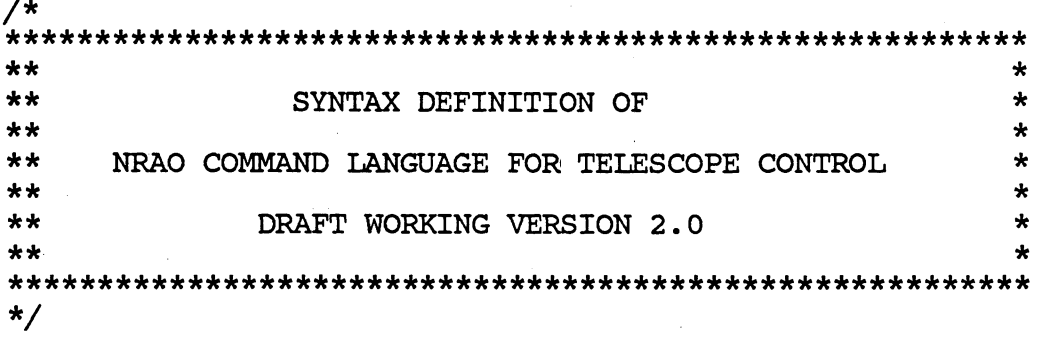

#### **METALANGUAGE DESCRIPTION**

**:= means 'is defined to be'** 

**| means 'alternatives' (one and only one choice can be made** 

**[ ] means 'optional'** 

**name : =** 

**means previous syntax unit can be repeated**   $\ddotsc$ **one or more times** 

**< > means groupings of syntax units** 

**1 1 represents a character string — if the character • is in the string it is represented by \'** 

- **'x'..'y' means one of the ascii characters between the ascii characters x and y**
- **/\* \*/ means a comment and does not indicate the syntax of the language**

**Each statement defining a syntax unit begins:** 

**where name is the name of the syntax unit. Such a statement may be continued onto subsequent lines and is terminated by a blank line.** 

**It is frequently desirable to state rules which have syntatical and semantic importance in English sentences rather than a formal notation. Such rules are written as**  RULE rule name --> English language sentences **These sentences may be continued onto subsequent lines and** 

**END OF METALANGUAGE DESCRIPTION** 

**are terminated be a blank line.** 

**\*\* DEFINITION OF BASIC LANGUAGE ENTITIES** 

**RULE case\_insensitivity —> In any context upper and lower case characters for the letters 'a'..1z<sup>1</sup>have the same meaning. For example 'a' and 'A' mean the same thing. digit := ' 0'..19' hexadecimal\_digit := »0•..<sup>1</sup>9• | 'a'..'f• octal\_digit := •0'..'7<sup>1</sup> blank := /\* ASCII code for space (32 in decimal) \*/ tab := /\* ASCII code for horizontal tab (9 in decimal) \*/ form\_feed := /\* ASCII code for form feed (12 in decimal) \*/ line\_feed := /\* ASCII code for line feed (10 in decimal) \*/ carriage\_return := /\* ASCII code for carriage return (13 in decimal) \*/ ascii := <sup>1</sup>1<sup>1</sup>..<sup>1</sup>-<sup>1</sup>| blank | tab | form\_feed | line\_feed | carriage\_return**   $/$ \* **\*\* ascii is the subset of printable ASCII characters \*\* (33 - 126 in decimal) plus blank, tab, form\_feed, \*\* line\_feed, and carriage return \*/ /\* \*\* end of text \*/ eot := /\* The text is assumed to be read from a system file. The end of text is represented by the end of file condition. \*/ /\*** 

**\*\* end of line \*/** 

**/\*** 

**\*/** 

**eol : = line\_feed carriage\_return | line feed | carrTage\_return line\_feed | carriage\_return /\* \*\* end of statement \*/ eos : = eol | ';' | end\_of\_line\_comment end\_of\_line\_comment := <'//' [ascii...] eol**  RULE comment restriction 1 --> **The sequence of ascii characters making up an end of line comment may not contain the syntax unit eol. /\* \*\* white space \*/ ws : =**   $\le$  blank | tab | form feed |  $\le$ ' \' eol> | comment >... **comment := '/\*• [ascii...] •\*/' RULE comment\_restriction\_2 —> The sequence of ascii characters making up a comment may not contain the combination 1\*/•. name :=**  first letter [ <subsequent letter>... ] **first\_letter := •a'..«z' | 'A'..'Z1 | '#• | '\$' | •§' | | '?• subsequent\_letter := first\_letter | <sup>1</sup>0 •..19' list\_of\_names := name [ [ws] <list\_separator [ws] name>...] list\_separator := < ',1 [ws] eol > | ',<sup>1</sup> /\* \*\* This definition of list separator allows a list to be \*\* continued onto a subsequent line by placing a comma after \*\* the last item on a given line. Thus, \*\* namel, name2, name3, \*\* name4, name5 \*\* would comprise one list, while \*\* namel, name2, name3 \*\* name4, names** 

 $\mathbf{I}$ 

Ť

**\*\* would comprise two lists. \*/ constant := character\_string | numeric\_constant character\_string := »\" [ ascii... ] 'V RULE character\_string\_formation —> The beginning and ending single quote mark is not part of the string. If the sequence of ascii characters must contain the ascii character for single quote then that single quote character must be preceded by the ascii character '\1. The character 'V is not part of the string. A character\_string is continued onto another line by**  the sequence  $\langle \cdot \rangle$ <sup>\*</sup> eol>. The sequence  $\langle \cdot \rangle$ <sup>\*</sup> eol> is **not part of the string. numeric\_constant := basic\_constant | basel6\_constant | base8\_constant | converted\_constant | angle\_constant | date\_constant basic\_constant := integer\_constant | real\_constant integer\_constant := digit... basel6\_constant := '0' <'X' | 'x'> hexadecimal\_digit... base8\_constant := •0<sup>1</sup><'O' | 'o'> octal\_digit... real\_constant := basic\_real | <basic\_real [ws] real\_exponent> | <integer\_constant [ws] real\_exponent> basic\_real := <integer\_constant [integer\_constant]> | < <sup>1</sup>.<sup>1</sup>integer\_constant> i real\_exponent := <'E<sup>1</sup>| 'e'> [ws] [<•+• | '-'>] [ws] integer\_constant /\* This definition of real constants differs slightly from \*\* the FORTRAN definition. The definition here allows no \*\* spaces between the integer part and the fractional part \*\* of a basic\_real. It also does away with the distinction \*\* between single and double precision constants and allows \*\* either upper or lower case for the exponent indicator.** 

**\*\* Real constants are stored as double precision. \*/ converted\_constant := basic\_constant converted\_constant\_identifier converted\_constant\_identifier := 'cm' | 'day' | 'dB' | 'dBm' | 'C« | 'K' | 'GHz' | 'Hz' | 'Jy.' | 'kHz' I 'km' | 'km/s' | 'MHz' I'm' | 'urn' j 'uW' j 'mm' | 'mmHg1 | 'ms' | 'mV' | 'mW<sup>1</sup><sup>j</sup> 'ran' j 'ns' j 'nW' j \*r' | 't' | 'V' | 'W<sup>1</sup>| 'yr' /\* \*\* These are the unit identifiers taken from \*\* TCUS Memo No. 18. \*/ angle\_constant := < [ [integer\_constant degrees\_delimiter\_2] integer\_constant minutes\_of\_arc\_delimiter\_2 ]**  basic constant seconds of arc delimiter  $>$  | **< [integer\_constant degrees\_delimiter\_2] basic\_constant minutes\_of\_arc\_delimiter\_l > | < basic\_constant degrees\_delimiter\_l > degrees\_delimiter\_l := [ws] 'd' [ws] degrees\_delimiter\_2 := <[ws] <'d' | [ws]> | <ws> minutes\_of\_arc\_delimiter\_l :=**   $\lceil w\overline{s}\rceil$   $\lceil \sqrt{V} \rceil$   $\lceil w\overline{s}\rceil$ **minutes\_of \_arc\_delimiter\_2 := <[ws] c'X'1 | •:'> [ws]> | <ws> seconds\_of\_arc\_delimiter :=**   $\overline{W}$   $\overline{W}$   $\overline{$ **RULE angle\_validity —> Angle constants must conform to the general rules for forming valid angle expressions. time\_constant := < [ [integer\_constant hours\_delimiter 2] integer\_constant minutes\_of time\_delimiter\_2] basic\_constant seconds\_of\_tTme\_delimiter > | < [integer\_constant hours\_delimiter\_i\_2 ] basic\_constant minutes\_of\_tTme\_delimiter\_l > < basic\_constant hours\_delimiter\_l > hours\_delimiter\_l := [ws] 'h' [ws] hours delimiter 2 :=** 

<[ws] <'h' | ':'> [ws]> | <ws> **minutes\_of\_time\_delimiter\_l := [ws] 'm' [ws] minutes\_of\_time\_delimiter\_2 :=**   $\bar{\textbf{S}}$  < [ $\bar{\textbf{w}}$ s] < $\bar{\textbf{w}}$ m' | ':'> $\bar{\textbf{S}}$  [ $\textbf{w}$ s]> | < $\textbf{w}$ s> **seconds\_of\_time\_delimiter := [ws] 's' [ws] RULE time validity —> Time constants must conform to the general rules for forming valid time expressions. date\_constant := year\_constant [ws] month\_constant [ws] day\_constant year\_constant := integer\_constant month\_constant := 'jan' | 'feb' | 'mar' | 'apr\* | 'may' | 'jun<sup>1</sup>| 'jul' j 'aug' j 'sep' j 'oct' j 'nov' j 'dec' day\_constant := integer\_constant RULE date\_validity —> Date constants must conform to the general rules for forming valid dates. RULE year\_convention —> If the year\_constant is a two digit number x, the following conversions are applied: if 50 <= x <= 99 year\_constant = 1900 + x if 0**  $\leq$  **x**  $\leq$  49 **year** constant =  $2000 + x$ **signed\_numeric\_constant := [ ] ws numeric\_constant signed\_integer\_constant :=**   $\begin{bmatrix} 1 & -1 \\ 1 & \end{bmatrix}$  ws integer constant **/\* \*\* These definitions allow constants to have a prefix minus \*\* sign to indicate negative numbers. A prefix plus sign is \*\* unnecessary. The prefix minus sign applies only to \*\* constants. \*/ /\* \*\* types of variables** 

**\*/ variable\_types := string\_type | short\_type | int\_type | real\_type | double\_type j angle\_type | time\_type | date\_type string\_type := •string<sup>1</sup> short\_type := • short' int\_type := 'int' real\_type := <sup>1</sup>real' double\_type := <sup>1</sup>double<sup>1</sup> angle\_type := 'angle' time\_type := •time\* date\_type := •date<sup>1</sup>**

**/\*** 

**\*\* The purpose of introducing the types angle, time, and date \*\* is to tell the interactive processor how to format the \*\* output of a 'show' command. In addition, the types angle \*\* and time allow the proper conversion of input constants \*\* without trailing delimiters. \*/** 

**/\* \*\* DEFINITION OF BLOCK STRUCTURE OF THE COMMAND LANGUAGE \*/ RULE optional\_white\_space —> In the following presentation of syntax, any syntax unit may optionally be preceeded by ws. If ws must be present, it is stated explicitly.**  observing program := **< block >... block := < pgm\_block | func\_block | proc\_block | system\_block > RULE system\_block\_first —> If a system block is present, it must be the first block of the program. RULE pgm\_block\_\_presence —> At least one block must be a pgm\_block. /\* \*\* Execution begins at the first pgm\_block. If a program \*\* block is not present, the source text is compiled but \*\* marked as not executable.**  \*/ **system\_block := •system' ws eos [ <system\_statement\_group>... ] •endsystem' eos pgm\_block := <• program' | 'pgm'> ws pgm\_name eos [ <statement\_group>... ] <1endprogram' | 'endpgm'> eos pgm\_name : = name**  func block := **function\_type <'func' | 'function'> ws func\_name •(' [parameter\_list] ')' eos [ <statement\_group>... ] <1endfunction' | 'endfunc'> eos function^type := Tntegerjtype | short\_type | real\_type | double\_type angle\_type | time\_type | date\_type func\_name := name** 

```
parameter list := 
        list of names
/* 
** The function type indicates the type of variable returned 
** by the function. Functions may only return numeric 
** variables. 
*/ 
proc_block := 
        <•procedure' | 'proc'> ws proc name 
                   1(• proc_parameter_lTst ') 1 eos 
        [ <statement_group>... ] 
        <'endprocedure1| 'endproc'> eos 
proc_name := 
        name 
proc parameter list :=
         [input_parameter_list] [';' output_parameter_list] 
input__parameter_list : = 
        1ist_of _names 
output_parameter_list := 
        1ist_of _names 
statement_group := 
         if_group | 
         loop_group | 
        null_statement | 
        break_statement | 
         return_statement | 
         assignment_statement | 
         variable_declaration_statement | 
        procedure_reference_statement | 
         function_reference_statement | 
         catalog_statement | 
         pause_statement | 
         show_statement | 
         resume_statement 
system_statement_group := 
         variable_declaration_statement | 
         func_block | 
         proc_block j 
         external_global_variable_declaration_statement | 
         external_procedure_declaration_statement 
/* 
** All entities defined in the system block are, from the 
** user's point of view, pre-defined entities belonging to 
** the system. The user cannot change these definitions. 
** All variables defined in the system block are globally 
** accessible from any other block. These are the only 
** globally defined variables it is possible to define.
```
**\*/ external\_global\_variable\_declaration\_statement : = 'external' ws variable\_declaration\_statement external\_procedure\_declaration\_statement := 'external' ws procedure\_declaration\_statement /\* \*\* External variables and procedures are those which are \*\* external to the command language and which "belong to" \*\* the specific control system but which are accessible via \*\* the command language.**  \*/ RULE scope of names --> **All variables defined within the system\_block are global in scope, i.e., they are known and may be referenced in any block of the observing program. All variables declared outside the system\_block are local in scope, e.i., they are known only in the block in which they are declared. /\* \*\* The following is a proposed list of pre-defined or \*\* built-in functions, \*\* abs absolute value \*\* mod modulo function \*\* int convert to int \*\* real convert to real \*\* double convert to double \*\* exp exponential function \*\* pow x to the y power \*\* sqrt square root \*\* log natural log \*\* loglO base 10 log \*\* sin trig functions, etc. \*\* cos \*\* tan \*\* as in \*\* acos \*\* atan \*\* sinh \*\* cosh \*\* tanh \*\* and bitwise and function \*\* or bitwise or function \*\* xor bitwise exclusive-or function \*\* not bitwise not function \*\* lshift bitwise left shift \*\* rshift bitwise right shift \*\* dim maximum first dimension of an array \*\* dim2 maximum second dimension of an array**   $maximum$  third dimension of an array **\*/** 

 $\left($ 

L

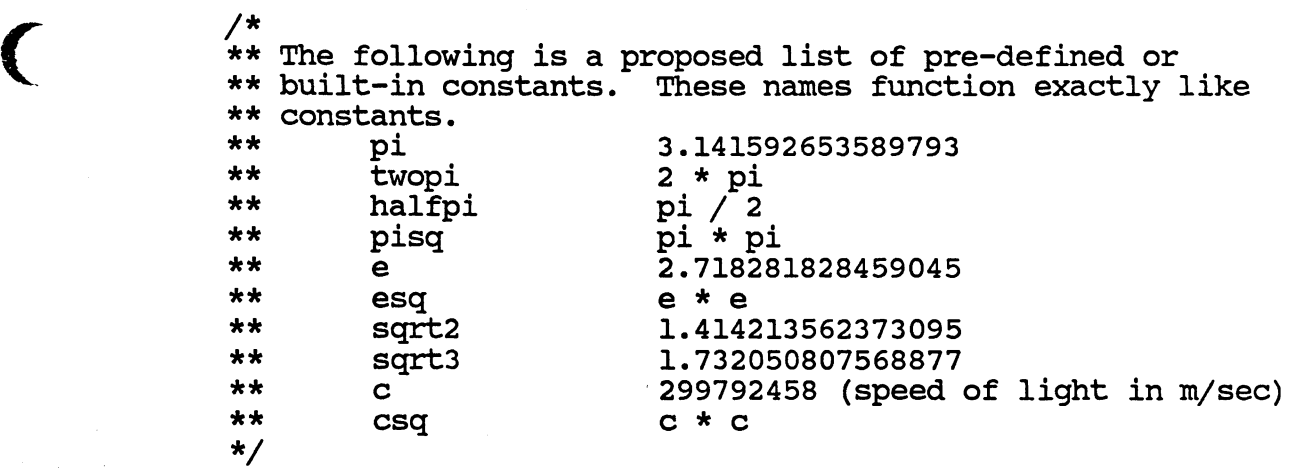

 $\overline{C}$ 

 $\left(\right)$ 

```
/* 
** DECLARATION OF VARIABLES 
*/ 
variable_declaration_statement := 
        string_declaration | 
        numeric_declaration | 
        set_declaration | 
        default_declaration 
string_declaration := 
        string_type ws string_variable '(• string_length 1)1
        < list_separator 
                string_variable '(• string_length ')• >... 
        eos 
string_variable := _ 
        name 
string_length := 
        integer_constant 
numeric_declaration : = 
        < short_type | int_type | real_type | double_type | 
                 angle_type | time_type | date_type > 
        ws numeric_variable 
             [ < list_separator numeric_variable >... ] eos > 
numeric_variable := 
        array_variable | simple_numeric_variable 
s imple_numeric_variable : = 
        name 
array_variable : = 
        array_name '(1dimensionJList 1)1
dimension_list := 
         integer_constant [ list_separator integer_constant 
                 [ list_separator integer_constant ] ] 
RULE array_dimension limits —> 
        Arrays are limited to three dimensions. Dimensions 
        vary from 1 to integer_constant. 
set_declaration := 
         1set' ws set_name [ ws 1 catalog1ws 
                 1(1 string_variable ')1] eos 
         set member specification
         'endset1eos 
/* 
** The catalog option on the set declaration specifies that 
** the values to be assigned to this set come from a catalog 
** which is indexed by the variable specified by
```

```
** string_variable. This is how source data will be assigned 
** from a source catalog. More on this later. Thus, sets 
** divide into catalogued and non-catalogued sets. 
*/ 
RULE set_membership —> 
        The variable specified by string_variable is the 
        first member of the set. 
set_name := 
        name 
set_member_specification := 
        set_member_item 
        [ < list_separator set_member_item >... ] 
set member item :=
        < string_variable | simple_numeric_variable 
        | array_name | set_name > 
default_declaration := 
        <•default' | 'def'> ws default_name 
                ws 'of' ws set_name eos 
        default_specification_list 
                [ < ';' default_specification_list>... ] eos 
        <'enddefault1| 'enddef'> eos 
/* 
** If a set is a non-catalogued set, the series of 
** default_specification_lists (separated by semicolons) 
** are accessed like arrays of one dimension and the 'dim* 
** function works on them as well. Thus, if a default is 
** declared as: 
** def LO_setup of LO_settings 
** LI, L2, L3; 
** Ml, M2, M3; 
** Nl, N2, N3? 
        ** endef 
** The vaules LI, L2, L3 are assigned by the statement: 
        LO settings = LO setup(1)** The values Ml, M2, M3 are assigned by the statement: 
** LO_settings = L0_setup(2) 
** If a set is a catalogued set, the specific 
** default_specification_list is referenced by the value of 
** its index. For example, if 'source' is a catalogued set 
** indexed by 'source name' and 3c277 is an entry in the
** catalog, the assignment statement 
        ** source = 3c277 
** assigns all the data belonging to 3c277 to the proper 
** items in the set. 
*/ 
default_name := 
        name
```
 $\pm$   $\frac{4}{3}$ 

 $\overline{C}$ 

 $\left($ 

*(* 

```
Oct 29 12:16 1985 DEFINITION OF THE NRAO TELESCOPE COMMAND LANGUAGE Page 15 
        default_specification_list := 
                         default_specification_type_l | 
                         default_specif ication_type_2 
        default_specification_type_l := 
                 default_item_type_l 
                 [ < list_separator default_item_type_l >... ] 
        default_item type_l := 
                 < < Tnteger_constant 1(' default_item_type_l •)' > | 
                   constant \bar{\mathsf{I}} 'null' >
        /* 
        ** The integer_constant is a repetition factor and repeats 
        ** the item in parentheses the number of times specified 
        ** by integer constant. 
        */ 
        RULE null_constant —> 
                 The keyword 'null* assigns a constant whose meaning 
                 is that the variable has no value. 
        default_specification_type_2 := 
                 default_item_type_2 
                 [ < list_separator default_item_type_2 >... ] 
        default_itern type_2 := 
                 <strTng_variable 1=1 string_constant > | 
                < simple_numeric_variable •=• 
                         signed_numeric_constant > | 
                 < set name '=' < default name | 'null' > |
                 < array_name '=' 
                         < integer_constant '(1array_init_item 1)1| 
                                  array_init_item > > 
                 < restricted_array_reference '=' array_init_item > 
        array_init_item := 
                 signed_numeric_constant | 'null' 
        restricted_array_reference := 
                 array_name •(' integer_constant 
                 [ list_separator integer_constant 
                          [ list_separator integer_constant ] ] •)1
        RULE order_of_default_items —> 
                 If the default specification is of type 1, the items 
                 must be in the same order in which they were declared 
                 in the set. If the default specification is of type 
                 2, the items can appear in any order.
```

```
/* 
** EXPRESSIONS 
*/ 
arithmetic_expression := 
         < '(• arithmetic_expression ')' > | 
         function_reference | 
         array_reference | 
         < arithmetic^expression a_op arithmetic_expression > | 
         simple numerIc variable |
         signed_numeric_constant 
a_op := 
         | | | •+» 
logical_expression := 
          < '(• logical_expression ')' > | 
          < l_op_l 1(' logical_expression 1)' > | 
          < logical_expression l_op_2 logical_expression > | 
         < arithmetic_expression c_op arithmetic expression > | 
         < string_expression s_op string_expressTon > 
1 op 1 := 
          1! 1
l_op_2 := 
          '&• | T 
c_op := 
          \mathbf{I} = \mathbf{I} \cup \mathbf{I} = \mathbf{I} \cup \mathbf{I} \cup \mathbf{I} \cup \mathbf{I} , \mathbf{I} = \mathbf{I} \cup \mathbf{I} \cup \mathbf{I}s_op : = 
          ! =! | ! =!string_expression := 
          string_variable | string_constant 
function_reference := 
          function_name 1 (' function_argument_list 1) • 
function_argument_list := 
          function_argument_item 
          [ < list_seperator function_argument_item >... ] 
function_argument_item := 
          arithmetic_expression ' 
/* 
 ** Functions cannot return strings, arrays, sets, or 
 ** defaults, nor can they take them as arguments. 
 */ 
 array_reference := 
          array_name 1(1 array_item_specification ')1
```
**array\_item specification := arxthmetic\_expression [ list\_separator arithmetic expression [ list\_separator arTthmetic\_expression ] ]** 

**RULE array\_dimension expression --> The arithmetic expression in array references is converted to type integer.** 

**/\* \*\* ASSIGNMENT STATEMENTS \*/ assignment\_statement : = < string\_variable '=' string\_expression eos> | < < simple numeric\_variable | array\_reference > ' = ' arithmetic\_expression eos > | < < simple\_numeric\_variable | array\_reference > ' = • special\_angle\_time\_constant eos > | < set\_name '=' < < default\_name [<sup>1</sup> (<sup>1</sup>arithmetic\_expression <sup>1</sup> )'] > | < string\_expression | <[ws] special\_ascii\_string [ws]> > | 'null' eos > special\_angle\_time\_constant :=**  [ [integer\_constant ws ] integer constant ws ] **bas ic\_constant RULE special\_constant\_validity —> The angle or time notation must conform to valid rules forming angle or time expressions. special\_ascii\_string := <sup>&</sup>lt;> » • M •• t-,1 ^ s. • /\* \*\* This definition allows, as an option, the assignment to \*\* a set of any sequence of printable ascii characters \*\* without enclosing them in quotes. The string is formed \*\* by stripping off the leading and trailing blanks. No \*\* blanks are allowed in the string. \*/**  RULE assignment rule 1 --> **The form 'name = special\_angle\_time\_constant' applies only to variables of type angle or time. RULE assignment\_rule\_2 —> The form 'set\_name = default\_name1 can be applied to both catalogued and non-catalogued sets. The right side of the assignment statement is first checked for a match on a proper default name. If none is found, then an index search is performed. RULE assignment\_rule\_3 —> The form 'set\_name = ascii\_string' applies only to cataloged sets. RULE assignment\_rule\_4 —> The form 'set\_name = null1 applies to both catalogued and non-catalogued sets and assigns null values to** 

**all members of the set.** 

 $\overline{C}$ 

 $\left($ 

 $\overline{C}$ 

```
/* 
** CONTROL FLOW STATEMENTS 
*/ 
if_group := 
        1if1' (' logical_expression ')1eos 
            [ statement_group ] 
        [ < 'elseif' '(' logical_expression ')' eos 
                 [ statement_group ] >... ] 
        [ < 'else' eos 
                 [ statement_group ] > ] 
        'endif• eos 
loop_group := 
        while_group | for_group | repeat_group 
while_group := 
        'while' '(' logical_expression ')' eos 
            [ statement_group ] 
        'endwhile• eos 
repeat_group := 
        • repeat' eos 
            [ statement group ] 
        'until' '(' logical_expression ')' eos 
for_group := 
         'for' index_variable '=' initial expression ',' 
             terminating_expression [',' Tncrement_amount] eos 
             [ statement_group ] 
         'endfor' eos 
index_variable := 
        integer_variable 
RULE integer_variable_def —> 
        An integer variable is a variable declared in a 
        variable declaration beginning with int_type. 
initial_expression := 
        arithmetic_expres s ion 
terminating_expression := 
        arithmetic_expression 
increment amount := 
        sTgned_integer_constant 
RULE default increment amount -->
         If increment_amount is not specified it is taken 
        to be 1. 
/* 
** The while_group has the following meaning:
```

```
** LI: if (not logical_expression) 
** go to L2 
** statement_group 
** go to LI 
      ** L2: 
** 
** The repeat_group has the following meaning: 
** LI: statement_group 
** if (not logical_expression) 
             ** go to LI 
** 
** The for_group is derived from the while_group and has the 
** following meaning: 
** if increment_amount is positive 
** index_variable = initial_expression 
** while ( index_variable <= terminating_expression ) 
** statement group 
** index_varTable = index_variable + 
** increment_amount 
       ** endwhile 
** if increment_amount is negative 
** index_variable = initial_expression 
** while ( index_variable >= terminating_expression ) 
** statement group 
** index_varTable = index_variable -
* * abs (increment_amoTant) 
       ** endwhile 
*/ 
break_statement := 
       'break1eos
```
**RULE break\_interpretation —>** 

**The break statement only has a function inside a loop\_group. It terminates the loop and resumes execution at the end of the loop.** 

**/\* \*\* OTHER STATEMENTS \*/ procedure\_reference\_statement := proc\_name •(• procedure\_argument\_list •)' eos procedure\_argument\_list := [ input\_argument\_l ist ] [ '; • output\_argument\_list ] input\_argument\_list := input\_argument\_list\_item [ < list\_separator input\_argument\_list\_item >... ] input\_argument\_list\_item : = string\_expression | arithmetic\_expression | set\_name default\_name output\_argument\_list := output\_argument\_list item [ < list\_separator output\_argument\_lTst\_item >... ] output\_argument\_list\_item := string\_variable | numeric\_variable | set\_name function\_reference\_statement := function\_reference eos**  RULE function return --> **If a function is not used in an expression but merely in a stand-alone statement, any arithmetic value it may return is ignored. null\_statement := eos return\_statement := 'return' [ arithmetic\_expression ] eos catalog\_statement := 'catalog' '=' default\_name [ <list\_separator default\_name>... ] eos RULE catalog\_statement\_restriction —> The default names in the list must all be defaults of the same set. /\* \*\* The catalog statement specifies the order in which catalogs \*\* are to be searched to satisfy set assignment statements for \*\* catalogued sets. Such a statement is necessary only if \*\* more than one catalog exists which applies to a given set \*\* and those catalogs might contain different entries for \*\* same index string. \*/ pause\_statement :=** 

```
Oct 29 12:16 1985 DEFINITION OF THE NRAO TELESCOPE COMMAND LANGUAGE Page 23 
               'pause1 [ ws 'until' '(' logical_expression ')' ] eos 
       /* 
       ** The pause statements halts execution until receipt of a 
       ** resume statement or until the optional logical condition 
       ** is true. 
       */ 
       resume_statement := 
               • resume • eos 
       show_statement := 
               •show' [ show_item 
                       [ <list_seperator show_item>... ] ] eos 
       show_item := 
               string_expression | numeric_variable | set_name 
        /* 
        ** If the 'show' statement has no list of items, the 
        ** currently executing position is displayed. 
        */ 
       /* 
        ** Here, I will give a example of the use of catalogued sets. 
        ** 
        ** Suppose we have the following sets: 
        ** set source catalog (source name) 
        ** ra, dec, epoch, gain 
        ** endset 
        ** set spectral_line catalog (frequency_name) 
        ** rest_frequency 
               ** endset 
        ** 
        ** Then suppose we have the following defaults: 
        ** def system_sourcelist of source 
        ** 3c277, ral, decl, epochl, gainl; 
                       ** 3c218, ra2, dec2, epoch2, gain2; 
        ** 
        ** enddef 
        ** def user_sourcelist of source 
                       NGC7027, ural, udecl, uepochl, ugainl;
        ** 
        ** enddef 
        ** def system_linelist of spectral_line 
        ** HI, rest_freq_hl; 
        ** OH, rest_freq_oh; 
        ** ... 
        ** enddef 
        ** def user_linelist of spectral_line 
                       \overline{N}H3, rest freq nh3;
        ** 
                        \ddotsc** enddef 
        ** 
        ** Then a sequence of statements might be the following: 
        ** catalog = user_sourcelist, system_sourcelist
```
 $\pmb{\mathrm{w}} = \mathcal{L}$  .

```
** catalog = user_linelist, system_linelist 
** ... 
        ** spectral_line = HI 
** 
        \cdot \cdot \cdot source = 3c277
** 
        \sim \sim \sim** spectral_line = NH3 
        ^ A• • • 
** source = NGC7027 
** 
** Expanding the example a bit, we can add the following to 
** create a list of sources to be used in conjuction with 
** some observing procedure in a looping construct. Suppose 
** we add the following set definitions: 
** set sources 
** source 
        ** endset 
** and the default definition 
** def actionlist of sources 
** 3C277; 3c218; NGC7027; 
        ** enddef 
** Then, we can write the following: 
** for i = 1, dim(actionlist) 
** sources = actionlist(i) 
** observing_procedure()<br>** endfor
        ** endfor 
** Note that we can still use the following statements: 
** source = 3c218 
        observing procedure()
*/
```